# **CST8207 GNU/Linux O/S I Disks, Partitions, File Systems**

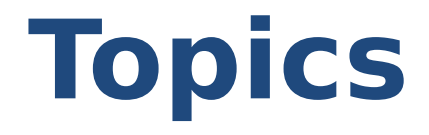

DOS disk Partition Table (Master Boot Record - MBR) Identifying DOS Partitions Linux Partition naming The fdisk utility Mounting file systems

## **What is a disk partition?**

- A **partition** is a section of a physical disk. It can be all or part of the disk. It is usually formatted to contain a **file system**.
- The Master Boot Record of the disk (first sector) contains the **Partition Table**, which can hold exactly **four** partition entries
	- We only cover the **four**-entry MSDOS Partition Table type
	- Some programs can create more than four; rarely done
- Each **partition table entry** specifies its disk **start** location, **end** location, and whether it is **bootable**
- Partitions can be assigned **system identifiers** (or **types**), but the type may not match what is actually in the partition – you can put *anything* into any type of partition
- Some of the identifiers stand for multiple types confusing

#### **Three Types of DOS Partitions**

- Each of the **four** DOS partition entries on a disk can be either a **Primary partition** or an **Extended Partition**
- Up to **four** Primary Partitions are possible on a disk
- Only **one** of the four partition entries can be designated as an **Extended Partition** that may contain any number of additional **Logical Partitions** inside it (as many as you like)
- An **Extended Partition** takes one of the four slots and reduces the number of possible **Primary Partitions** to three
- You can create many **Logical Partitions** inside an **Extended Partition**, up to the size limit of the **Extended Partition**
- Some operating systems only *recognize* a limited number of **Logical Partitions** – check your O/S manual

## **Linux Disk Names – sd?**

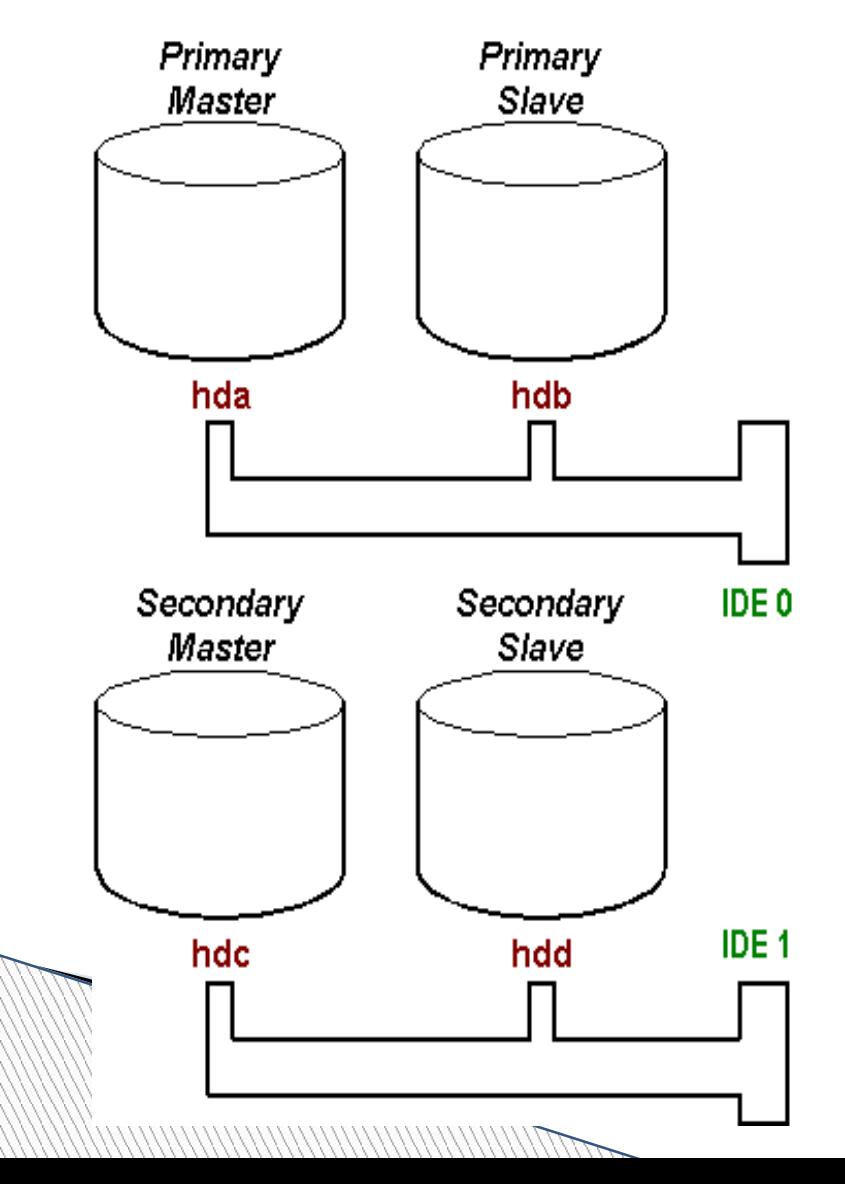

#### **Naming disk drives – sd***?*

- Primary master --- hda *or* **sda**
- Primary slave ----- hdb *or* **sdb**
- Secondary master hdc *or* **sdc**
- Secondary slave -- hdd *or* **sdd**
- Other disks: **sde**, **sdf**, **sdg**, etc.
- "**sd**" used to mean only SCSI disks, but modern Linux systems treat all disks, even IDE, ATA, and SATA, as SCSI disks and name them starting with "**sd**"

#### **Linux Partition Names in /dev**

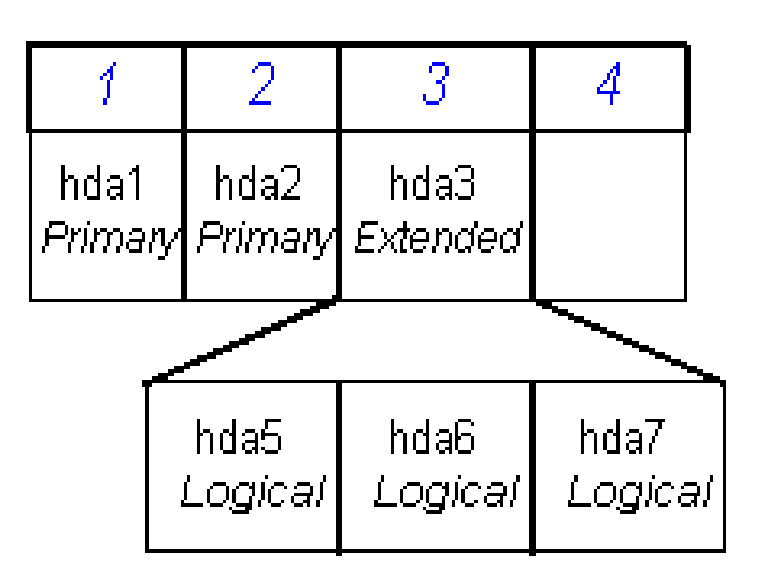

#### **Naming partitions**

- <sup>Ø</sup> **sd?1 sd?4**
	- The four DOS partitions always use these **four** names

#### <sup>Ø</sup> **sd?5 – sd?63**

• Logical Partitions inside an Extended Partition always start at number **5**

- Maximum of 4 DOS primary/extended partition entries **"Any number"** of Logical Partitions inside Extended

#### **Linux Device Names in /dev**

- Each disk and each partition is represented in the Linux file system as a separate "*device special file*", usually in the **/dev** directory:
	- **/dev/sda** represents the entire first disk (**sdb** is the second)
	- **/dev/sda1** is the first of four DOS partitions (**Primary** or **Extended**) of the first disk (**sda2** is the second primary/extended DOS partition)
- **Logical Partitions** inside an **Extended Partition** *always* start at **5**
	- **/dev/sda5** is *always* the first Logical Partition (**sda6** is the second)
- Partitions using the four DOS **Primary Partition** entries never change numbers when you create or delete them. They always number **1** to **4**.
- Logical Partitions are *always* numbered sequentially starting at number **5**; removing a Logical Partition causes all the **following** logical partition numbers to go down by one, e.g. 6 becomes 5, 7 becomes 6, etc.!

## **Required Linux Partitions**

- Linux can run inside only a single partition, the **ROOT** partition, but most Linux systems use at least two partitions:
- A *ROOT* partition (with the O/S and all your files)
	- e.g. it might be **/dev/sda1**
- A swap partition (to permit **virtual memory**)
	- e.g. **/dev/sda2** (if swap is a *primary* partition)
	- or /dev/sda5 (if swap is a *logical* partition)
	- $\cdot$  Or any other partition swap can go anywhere

### **Programs for Partitioning**

- Linux **fdisk** program easy to use for DOS partitions
	- similar to DOS fdisk, but more features available
	- console/terminal-based does not need a GUI
- console-based **parted** can handle more modern partition tables (e.g. GPT) but is newer and a bit harder to use
- Other Linux graphical utilities may be used if you have a GUI (but many servers have no GUI!) e.g. *Disk Druid, gparted*
- Buy third-party stand-alone tools (e.g. *Partition Magic*, etc.)
	- Make sure the tool understands what's in the partitions!
	- Some tools only understand Microsoft/Apple partitions

### **Linux fdisk command**

- **fdisk** is the universal command-line partition table manipulator for Linux: **fdisk** *[options] device*
	- The device is a **disk name** ("**/dev/sda**") not a partition name (not **/dev/sda1** )!
	- Useful "**-l**" option: **fdisk -l ; fdisk -l /dev/sda**
	- Useful options for non-legacy use (CentOS):  $-cu$
- allows for viewing or modifying existing partition table and/or creating new partition(s) for a specified device
- can set the Partition Type (system ID) for most of the common file systems in use today
- Does not change anything until you **write** out the partition table – remember to **save** your changes!

# **Linux/Unix mounting**

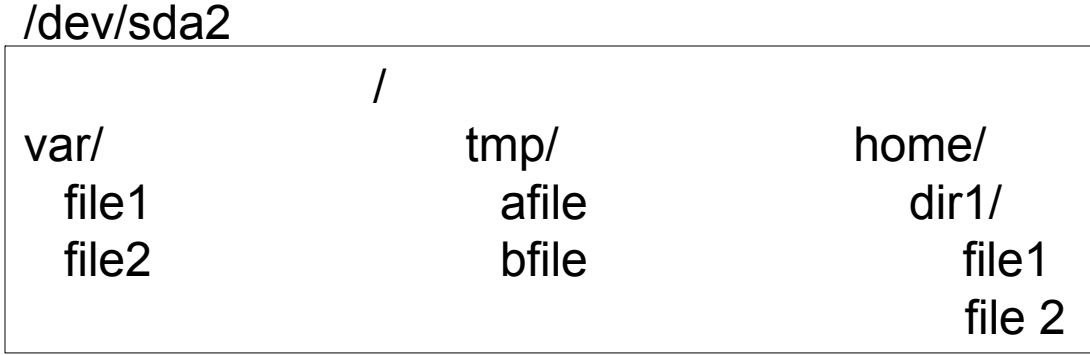

/dev/sda3

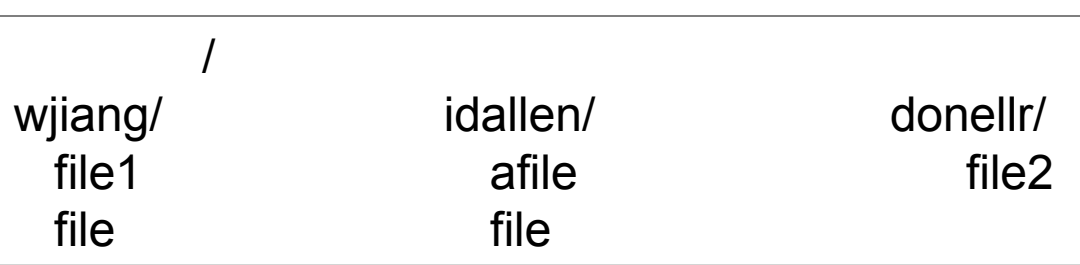

# **Linux/Unix mounting**

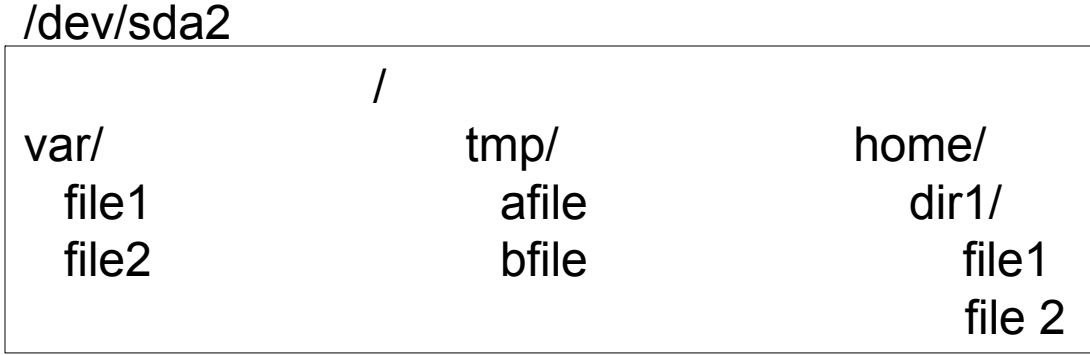

/dev/sda3

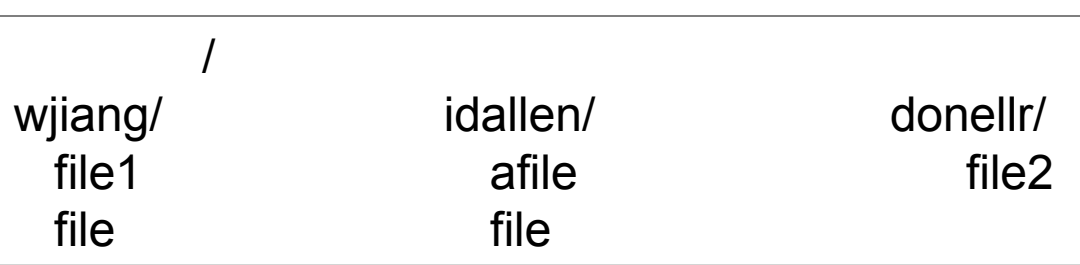

# **Linux/Unix mounting**

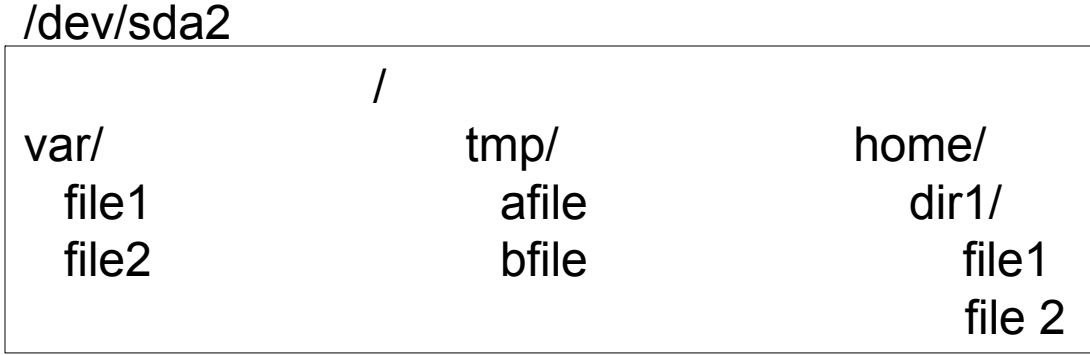

/dev/sda3

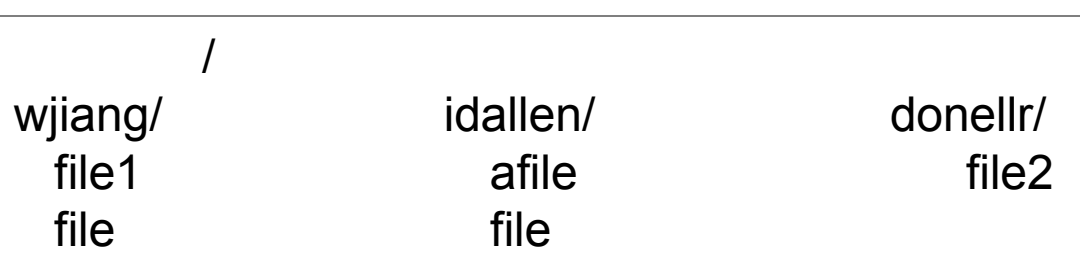

### What is the maximum number of primary partitions allowed?

- 1. one
- 2. two
- 3. three
- 4. four
- 5. 63
- 6. as many as you like

### What is the maximum number of extended partitions allowed?

- 1. one
- 2. two
- 3. three
- 4. four
- 5. 63
- 6. as many as you like

#### Which of these is the third partition of the second disk?

- 1. /dev/b3sd
- 2. /dev/a2sd
- 3. /dev/2asd
- 4. /dev/sd3b
- 5. /dev/sda2
- 6. /dev/sdb3
- 7. /dev/bs3d
- 8. /dev/as2d
- 9. /dev/3bsd
- 10. /dev/sd2a